## Svpeng Variety1

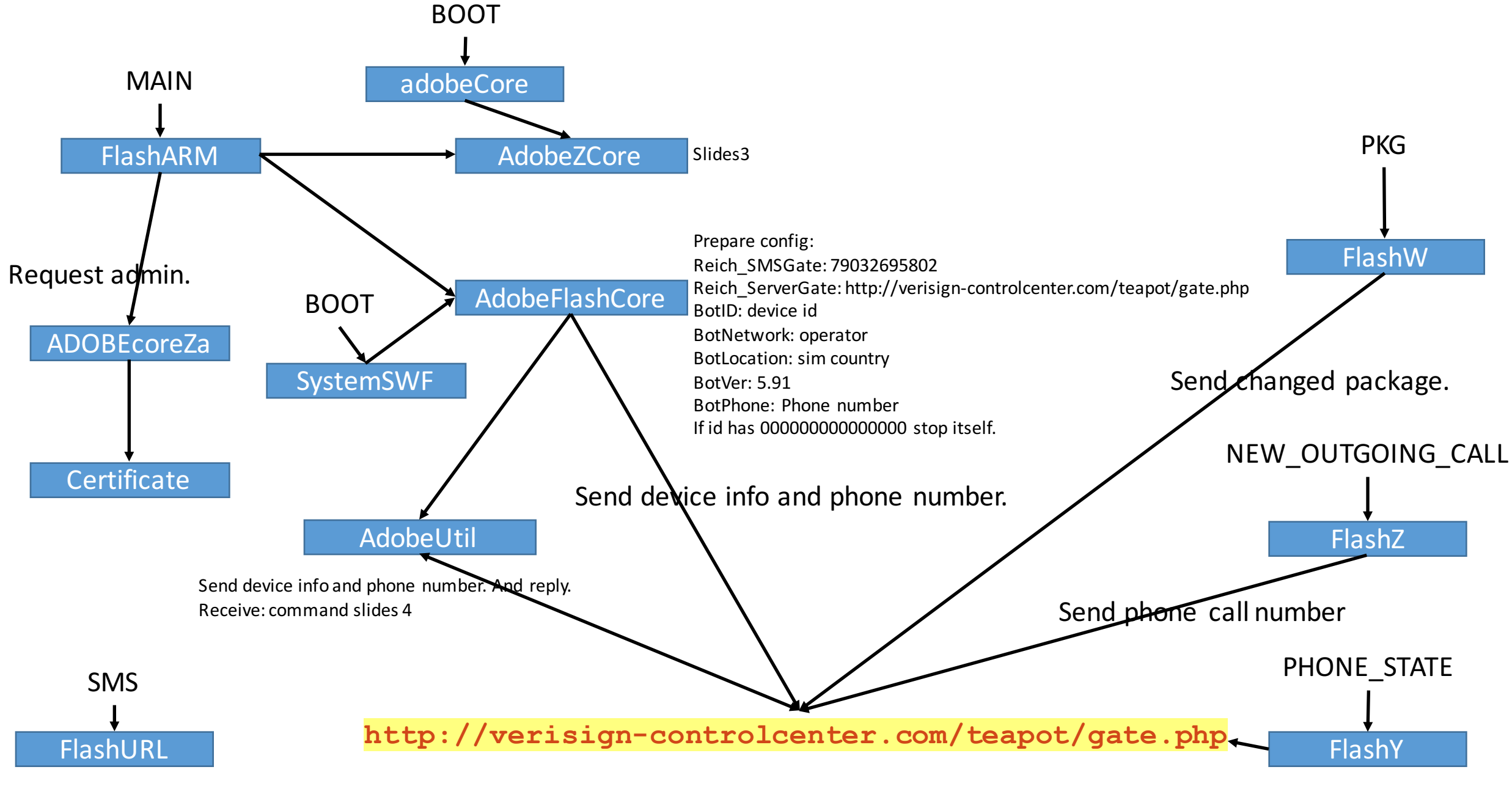

If required Abort sms or reply sms. Also receive command from sms server. Send incoming call number

If top activity is: DeviceAdminAdd: jump to setting activity to prevent from delete from admin list

MasterReset: jump to setting activity to prevent from doing master reset

ru.sberbankmobile: show a fake bank loging page, if user type name, pwd, it will be send to the server.

AssetBrowserActivity: show a fake window on top of Google play window, promping the user to enter bank card details.

Newly started activity all with flag: FLAG\_ACTIVITY\_LAUNCHED\_FROM\_HISTORY FLAG ACTIVITY CLEAR TOP FLAG\_ACTIVITY\_NEW\_TASK FLAG ACTIVITY NO HISTORY

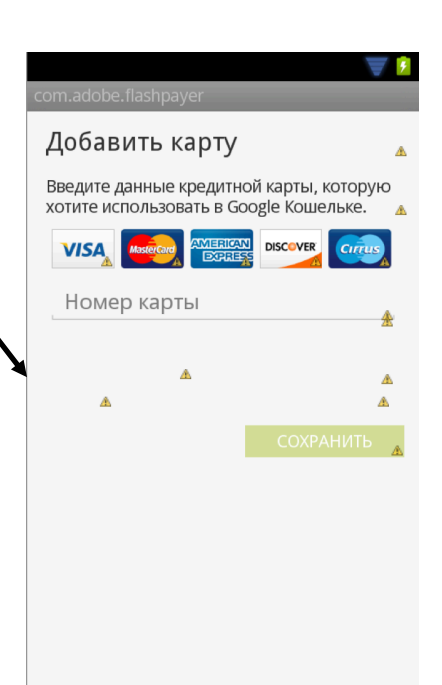

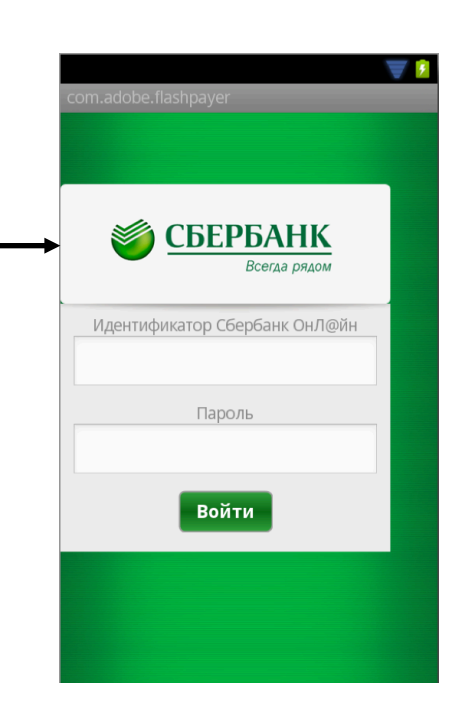

command

"setFilter" -> set config "w" "execMod"  $\rightarrow$  send "HELP" to 79262000900 (Russia bank number) "macros" -> send device id to 79194057240 send "HELP" to 79262000900 "forceZ" -> set config "forceZ" "callBlock" -> set config "c"  $"getContents"$  -> get contacts and send to server "loadSpam" -> set config "spam data" " send Spam" - > send each contacts with the spam and reply server with the spam receiver list. "getMessages"  $\rightarrow$  get sms inbox and send to server "keyHttpGate" -> set new server url "keySmsGate" -> set new sms number "getCalls" -> get call log and send to server "getProcesses" -> get running process and send to server " $remotesD" \rightarrow get \, sad \, round \, into \, and \, send \, to \, server$ "Download" -> downlaod file from server "sendSMS" -> send sms "browserHistory"  $\rightarrow$  get browser history and send to server "faceLock" -> set config "warn" "forceLock" -> lock the device